# 「令和6年度 損失補償算定標準書等説明会(WEB配信)」のご案内 【受講(参加)ご希望の皆様へ】

# インターネットによる事前申込の要領について

この度「令和6年度 損失補償算定標準書等説明会」を、WEB配信により実施いた します。

 受講(参加)を希望される方は、前回と同じ要領でインターネットによる事前申込 をお願いいたします。<mark>(※事前申込以外は受付不可)</mark>

申込は先着順で、定員は450名程度(※原則、協会会員は **1** 社最大まで **5** 名、非 会員は **1** 社最大 **2** 名まで申込可)。申込期間は、以下の通りです。

■ 申込期間:令和6年5月7日(火)9時~令和6年5月24日(金)19時

 インターネットによる事前申込期間は、令和6年5月7日(火)9時から令和 6年5月24日(金)19時とし、この期間を過ぎると参加申込はできません。 説明会に参加受講をご希望の方は、必ず申込期間内での申込手続きをお願いい たします。

#### ■ 申込方法

※申込フォームは、(一社)日本補償コンサルタント協会九州支部会員と非会 員で異なりますので、ご注意ください。 インターネットによる申込は、パソコンとスマートフォンでは異なります。

なお、インターネット以外での参加申込は受け付けておりません。

## ● パソコンを使った申込の場合

 ・下記の URL にアクセスしていただくと、専用の申込フォームが開きます。 必要事項を記入のうえ、お申込みください。

### ▼(一社)日本補償コンサルタント協会九州支部 会員はこちら

https://e-ve.event-form.jp/event/76307/r6hosyo1

▼(一社)日本補償コンサルタント協会九州支部 非会員はこちら

https://e-ve.event-form.jp/event/76432/r6hosyo2

# ● スマートフォンを使った申込の場合

 ・下記の QR コードをスマートフォンで読み取り、専用の申込フォームへアク セスして、必要事項を記入のうえ、お申込みください。

# ▼(一社)日本補償コンサルタント協会九州支部 会員はこちら

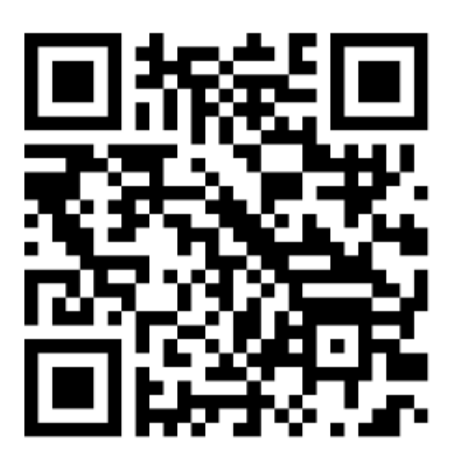

▼(一社)日本補償コンサルタント協会九州支部 非会員はこちら

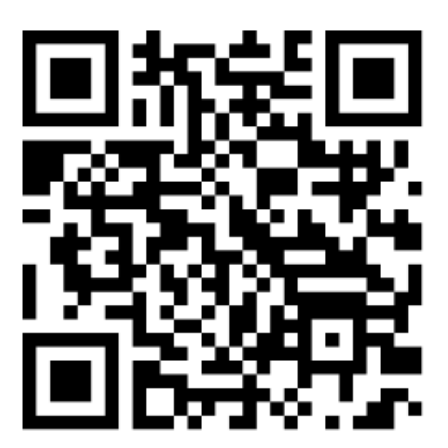

# ■ 受付フォームの入力の手順

1 上記URLにアクセス、または QR コードを読み取る。 (※「申込方法」参照)

② 下記のページが開きます。 (下記ページは「協会会員」用の申込フォームですが、手順は「非会員」用の 申込フォームでも同じです)

<「令和6年度 損失補償算定標準書等説明会 (WEB配信) | (一社) 日本補償コンサルタン ト協会九州支部 会員の方用>

申し込みフォーム

ただいま、申し込み受付中です。

 $\circled{3}$ 

「令和6年度 損失補償算定標進書等説明会 (WEB配信) |

#### ※(一社)日本補償コンサルタント協会九州支部会員の方用

(一社) 日本補償コンサルタント協会九州支部では、今般、九州地区用地対策連絡 協議会事務局(九州地方整備局用地部)のご協力により、「令和6年度 損失補償 算定標準書等説明会」を開催いたします。今回もオンラインによるWEB形式の説明 会とします。

#### 【開催概要】

- 催 一般社団法人日本補償コンサルタント協会九州支部  $\bullet \pm$
- ●開催日時 令和6年6月5日 (水) ~6月7日 (金)
- ●開催方式 YouTubeを活用した完全WEB配信方式
- ●申込期間 令和6年5月7日 (火) 9時~5月24日 (金) 19時 ※上記の申込期間を過ぎると参加申込できません。ご注意ください。
- ●受講方法 本説明会を受講するには、参加申込時にご記入いただきました メールアドレスに、リマインダーメールでお知らせします YouTubeのURLにアクセスして、ご参加ください。 ※リマインダーメールのアカウントは、申込完了時に送信されます メールアカウントと同じです。
- 員 450名程度  $\bullet$  $\hat{\mathbb{F}}$ ※原則、会員は1社最大5名まで、非会員は1社最大2名まで申込可。
- $\bullet$ 内 容 令和6年度損失補償算定標準書等の説明
- ●参加費用 日本補償コンサルタント協会九州支部会員 1人2,200円 (税込) 日本補償コンサルタント協会九州支部非会員 1人4,400円 (税込)

#### ●インボイス制度の対応について

当協会 適格請求書発行発行事業者登録番号 T2010405001152 本説明会受講料については、

本説明会案内文書と、受講者(会社)が振り込んだ銀行の振込用紙の控えを合わせ て、インボイス(適格請求書)

とさせていただきます。(「国税庁インボイス通達3-1」参照)ご理解、ご協力の 程お願いいたします。

※続きは、次のページへ

ここをクリック

申し込む

申込数 / 定員

2 / 450人

申认期間

2024/5/24(金) 19:00 まで

あと 38日

開催日時

2024/6/5(水) 10:00  $\sim$ 2024/6/7(金) 17:00

カレンダーに追加 G Google # Outlook

料金

1人2,200円 (税込)

#### 主催者

(一社) 日本補償コンサルタント協 会九州支部

問合せ先

(業務委託先) 株式会社プランニン グ松元 担当:小川 (090-7394-4007

- ●振込先 ·西日本シティ銀行 博多駅東支店 普通預金0875557
	- ·福岡銀行 博多駅東支店 普通預金1944093 ※振込後は、受講キャンセル、または未受講に伴う参加費の返金は できませんので、予めご了承ください。
- ●口座名義 (一社) 日本補償コンサルタント協会 九州支部 シャ) ニホンホショウコンサルタントキョウカイキュウシュウシブ ※振込手数料は、申込者負担とさせていただきます。 ※5月7日 (火) ~5月24日 (金) の間にお振込み願います。
- ●CPD予定ポイント 4ポイント
- ●CPD取得に関する留意点
	- · CPDポイントを申請されるCPD会員の方は、受講確認のため 受講後3日以内に受講状況(受講者各自の顔がわかるように)を 写真撮影したjpgデータを、本説明会に受講申込した 単位(会社・団体等)で、以下に送信してください。

#### ■写真データ送信先 (※業務委託先)

株式会社プランニング松元 小川 宛

mail:plamatu20220611@outlook.jp

(写真は、個人ごとに1枚、ただし団体で参加の場合は参加者全員が

確認できれば1枚でも複数枚でも可)

ただし、参加者以外の方が写真に写らないようにしてください。

#### ※写真データ送信時のお願い

①できるだけ容量を小さく (1点3MB以下) して、

受講後3日以内に送信ください。

②送信する場合は、必ず写真に写っている参加者の氏名及び

会社名を写真データか送信メールに記載してください。

3写真撮影時には、顔全体がよくわかるようにしてください。

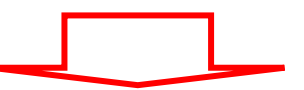

## ④ 下記の申込フォームに移行

## ⑤ 必要事項を記入

 $+$ 

 ※参加申込は、原則、協会会員は **1** 社最大 **5** 名まで、非会員は **1** 社最大 **2** 名まで 可能です。

申込が複数の場合は、以下の「申し込みフォーム」のページ下に表示される「お 連れ様1追加」をクリックして、追加する参加者の氏名と **CPD** 番号を記入し てください。

(追加する参加者が **2** 名以上の場合も、入力の手順は同じです)

# 申し込みフォーム

#### 会社名 必須

株式会社〇〇

#### 郵便番号 <sup>必須</sup>

100-0000

#### 住所 必須

#### 電話番号 必須

#### ※当日連絡のつく電話番号を入力ください

#### ▼参加者が複数名の場合の参加者の氏名は、このページ下にある「お 090-0000-0000 連れ様1追加」をクリックして、必要項目に記入してください。追 加は、原則、協会会員は1社最大4名、非会員は1社最大1名まで メールアドレス 必須 を厳守ください。

※1社で複数名申し込まれる場合は、代表のメールアドレスを記入してください。なお、テストなら びに説明会を受講するためのYouTubeのURLは、代表のメールアドレスに送信します。

info@event-form.jp

#### メールアドレス (確認用) 必須

info@event-form.jp

### 参加(受講)者名前 必須

姓

名

#### ふりがな

せい めい

#### CPD番号 (※CPD会員のみ記載)

※1社で複数名申し込まれる場合は、代表者のCPD番号以外に、申込(受講)者毎にCPD番号をご記 入いただく必要がありますので、ご注意ください。

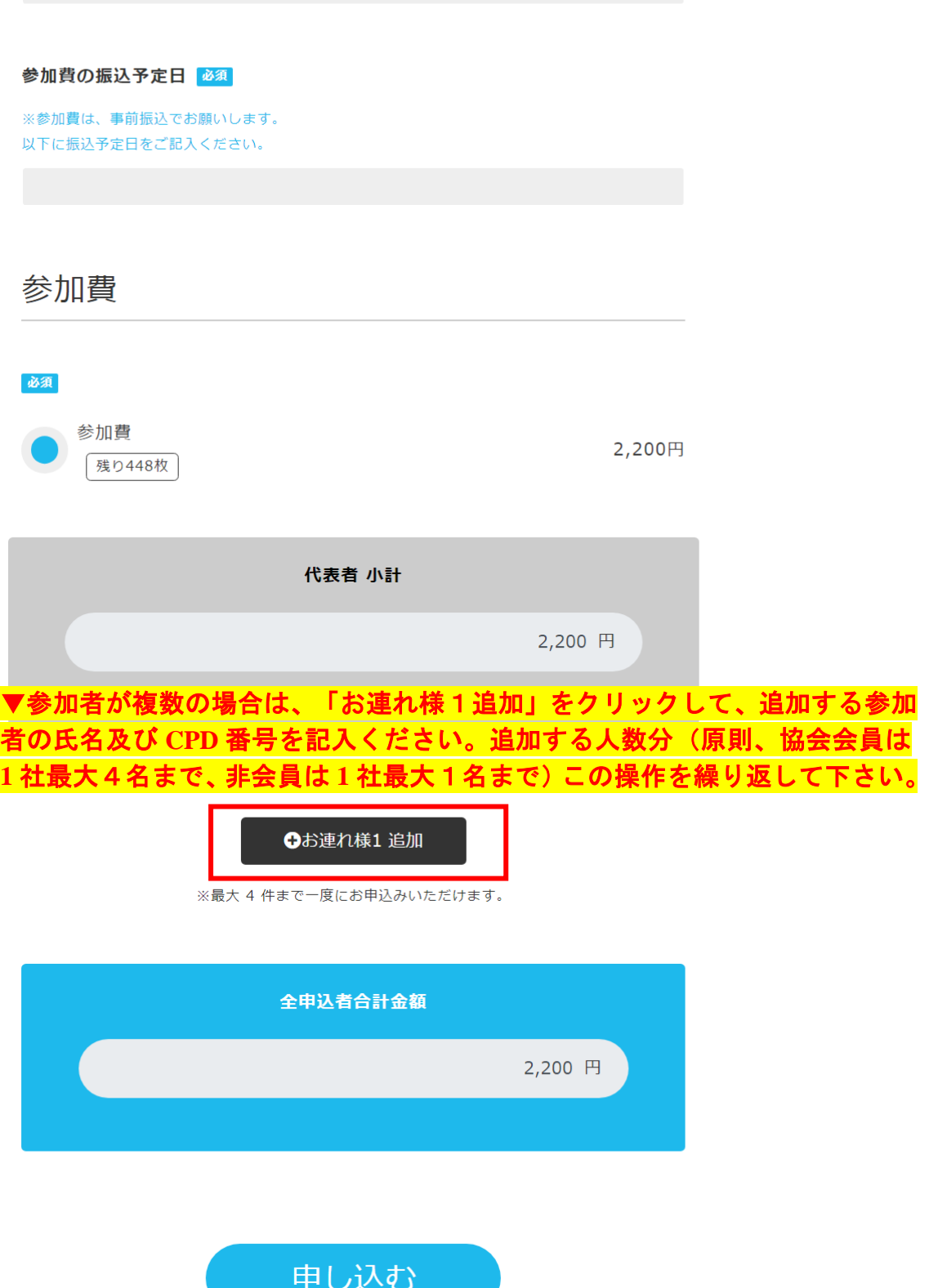

# ▼「お連れ様1追加」をクリックすると以下のページが表示されますので、氏名 と **CPD** 番号を記入し、「参加費」をクリックしてください。

※メールアドレスは記入不要

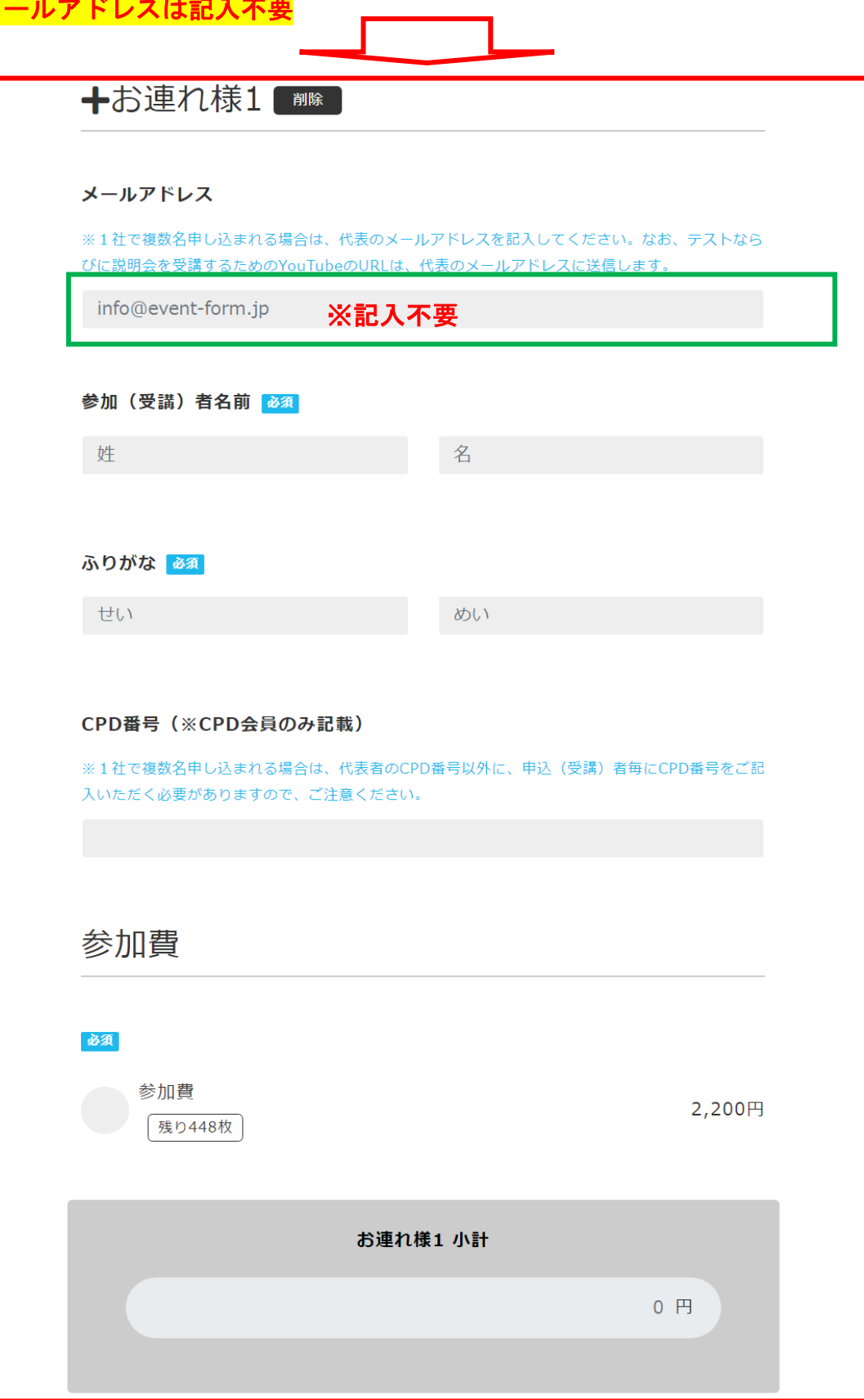

#### ← お連れ様2 追加

※最大4件まで一度にお申込みいただけます。

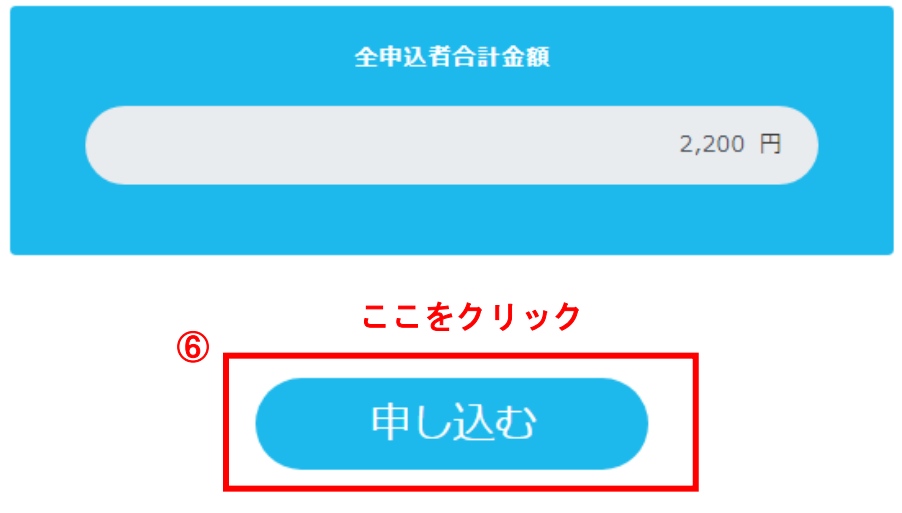

- ⑥ 必要事項を記入し終えたら「申し込む」をクリック
- ⑦ 申し込みが完了したら、「【申込完了しました】令和6年度 損失補償算定標準書 等説明会(WEB 配信)のお申込みありがとうございます」と受付完了メールが 届きます。申込後 **5** 分経過しても、申込完了メールが届かない場合は、以下にお 問い合わせください。

■問い合わせ先(業務委託先) 株式会社プランニング松元 担当:小川 TEL.会社 092-284-9211 携帯 090-7394-4007 mail:plamatu20220611@outlook.jp

 ⑧ 参加申込が完了した方は、令和6年6月3日(月)10時に送信されるリマイン ダーメールに記載の **Youtube** の **URL** にアクセスして「令和6年度 損失補償算定 標準書等説明会(**WEB** 配信)」にご参加(受講)ください。また、説明会の資 料につきましても、同じリマインダーメールにダウンロード用 **URL** を記載して おりますので、事前に入手して説明会にご参加(受講)ください。 **Youtube** の視聴は、令和6年6月5日(水)10時から6月7日(金)17時ま での3日間です。都合の良い時間にご参加(受講)ください。

⑨ **CPD** 会員の方は協会でポイントを登録しますので、個人で申請される必要はあり ません。ただし、説明会の受講確認が必須となりますので、受講している状況 が確認できる(※受講者の顔が確認できるもの)写真の **jpg** データを、受講後3 日以内に、下記宛てにメール送信してください。 (※ ポイント付与までに2~3週間程度かかります)

# ■写真データ送信先:

株式会社プランニング松元 小川 宛(※本業務委託先)

**[plamatu20220611@outlook.jp](mailto:plamatu20220611@outlook.jp)**

(写真は個人ごとに 1 枚、また団体で参加の場合は参加者全員が確認 できれば1枚でも複数枚でも可。

 但し、参加者以外の方が写真に入らないようにしてください。) ※ お願い

- ①写真データはできるだけ容量を小さく(1枚3MB 以下)して、 受講後3日以内に送信いただくよう、お願いいたします。
- ②写真データを送信する場合は、必ず写真に写っている参加者の 氏名及び会社名を、送信メールか写真データに記載ください。
- ③写真撮影時には、必ずマスクを外して顔全体がよくわかるように してください。

■参加申込他全般に関するお問い合わせ先

(業務委託先)

Ē

L

Ļ

株式会社プランニング松元 担当:小川

 TEL.会社 092-284-9211 携帯 090-7394-4007 mail:plamatu20220611@outlook.jp